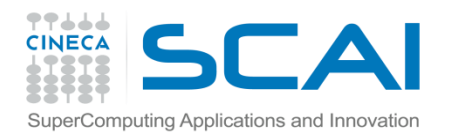

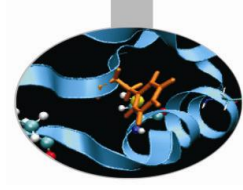

## Input Output

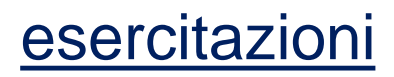

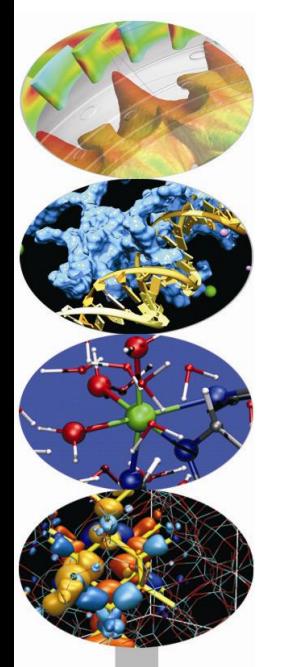

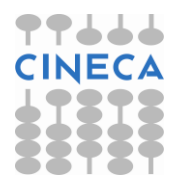

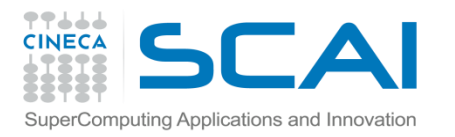

## Esercizi

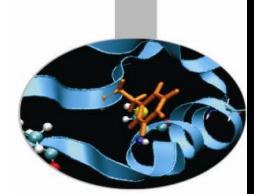

- 1. Scrivere un programma contenente un ciclo DO che legge numeri reali da un file esterno, salta i numeri negativi, si interrompe se legge zero, somma la radice quadrata dei numeri positivi (usare EXIT e CYCLE) e scrive il risultato su file. Confrontare i diversi risultati che si ottengono usando il parametro DELIM (con valori QUOTE/APOSTROPHE/NONE) nella OPEN.
- 2. Scrivere un programma per salvare su file ad accesso diretto non formattato una matrice riga per riga e quindi rileggerla in ordine inverso.

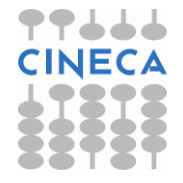

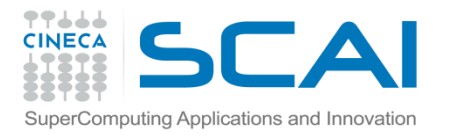

## Esercizi

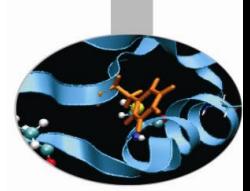

3. Le diverse modalità di accesso alle unità esterne e di trasferimento dei dati hanno un forte impatto non solo sul risultato finale, ma anche sulle prestazioni del codice. Estendere la traccia relativa all'esercizio 3 contenente l'accesso sequenziale formattato al caso di accesso diretto non-formattato, diretto formattato, sequenziale nonformattato. Verificare le performance. Per misurare il tempo solare richiesto da una porzione di programma può risultare utile la funzione intrinseca DATE\_AND\_TIME di cui si riporta un'esempio di utilizzo:

```
integer, dimension(1:8) :: Tc
call date and time(values=Tc)
secc = TC(5)*3600.0 + TC(6)*60.0 +\& Tc(7) *1.0 + Tc(8) *0.001
```
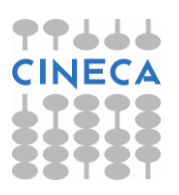